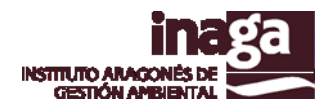

# **Especificación análisis INFOSIG B1 AFECCIONES A ESPACIOS PROTEGIDOS**

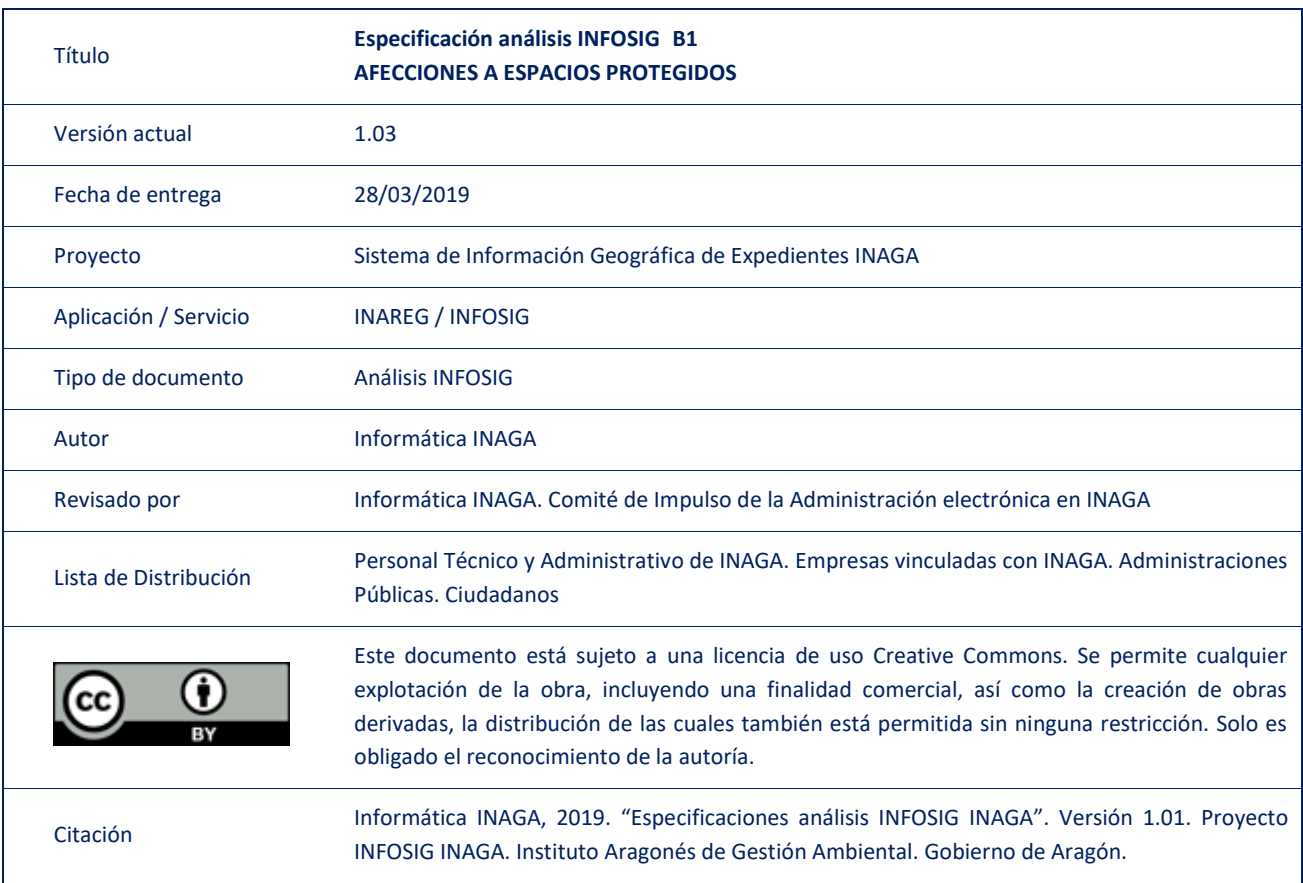

#### Registro de versiones

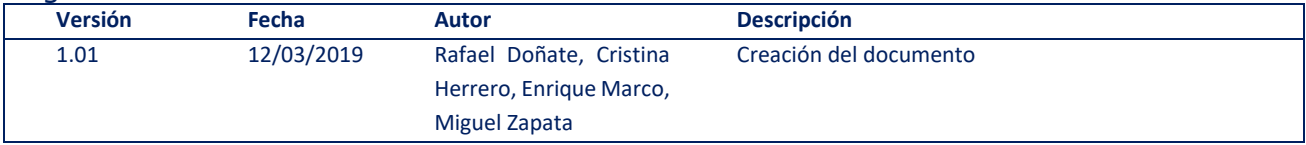

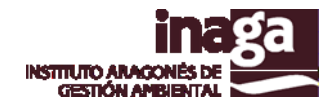

## **Descripción**

El análisis INFOSIG B1 "Afecciones a Espacios Protegidos" permite identificar las figuras de protección de espacios naturales afectadas por el expediente, así como la zonificación de las mismas, en caso que exista.

## **Capas operativas en el análisis**

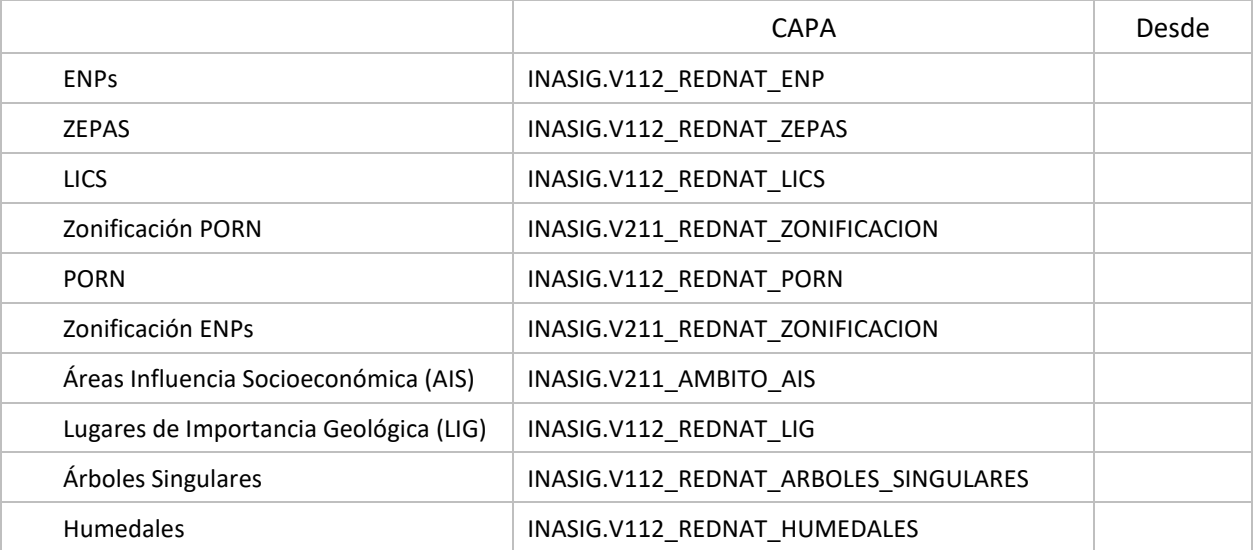

#### **Observaciones**:

Estas capas se actualizan diariamente a partir de las consideradas en el Registro de Cartografía de Aragón (RCA), asociadas al usuario DAGMA\_MEDIONATURAL

### **Capas obsoletas**

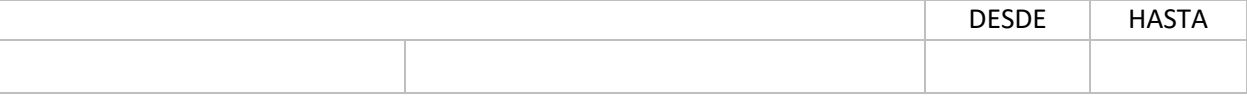